**Приложение 4.3.30. к ОПОП по специальности 19.02.10 Технология продукции общественного питания**

**Министерство образования Нижегородской области Государственное бюджетное профессиональное образовательное учреждение «Областной многопрофильный техникум»**

> **Рабочая программа учебной дисциплины**

**ОП.04 Информационные технологии в профессиональной деятельности**

**по специальности 19.02.10 Технология продукции общественного питания**

**Ардатов 2017**

Рассмотрено на заседании методической комиссии преподавателей спец дисциплин и мастеров п/о Протокол №

Т.М.Ермакова  $20\sigma$ 

Рабочая программа разработана на основе федерального государственного образовательного стандарта по профессии среднего профессионального образования по специальности 19.02.10 Технология продукции общественного питания

Организация-разработчик:Государственное бюджетное профессиональное образовательное учреждение «Областной многопрофильный техникум»

Разработчики:

Плотова О.Г., преподаватель ГБПОУ Областной многопрофильный техникум

# **СОДЕРЖАНИЕ**

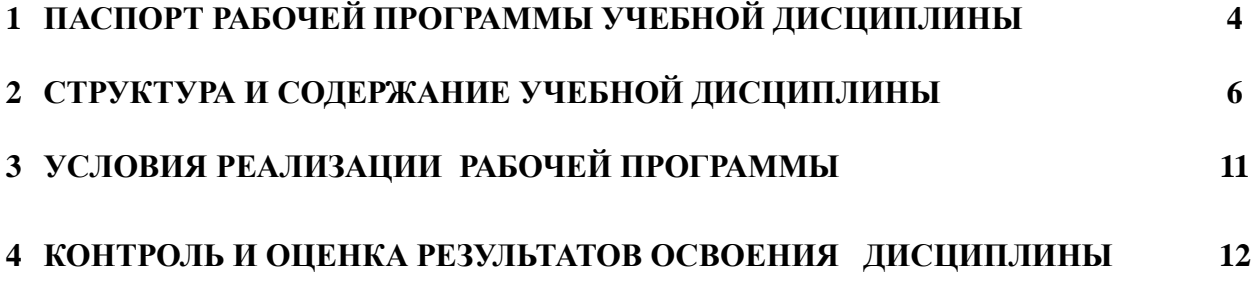

## **1 ПАСПОРТ РАБОЧЕЙ ПРОГРАММЫ УЧЕБНОЙ ДИСЦИПЛИНЫ**

#### **ОП.04 Информационные технологии в профессиональной деятельности 1.1 Область применения программы**

Рабочая программа учебной дисциплины ОП.04 Информационные технологии в профессиональной деятельности является частью основной профессиональной образовательной программы базовой подготовки в соответствии с ФГОС СПО по специальности 19.02.10 Технология продукции общественного питания

## **1.2 Место дисциплины в структуре основной профессиональной образовательной программы:**

Учебная дисциплина ОП.04 Информационные технологии в профессиональной деятельности является общепрофессиональной дисциплиной и относится к профессиональному циклу дисциплин.

#### **1.3 Цели и задачи дисциплины – требования к результатам освоения дисциплины:**

 Учебная дисциплина ОП.04 Информационные технологии в профессиональной деятельности способствует освоению общих и профессиональных компетенций

ОК 1. Понимать сущность и социальную значимость своей будущей профессии, проявлять к ней устойчивый интерес.

ОК 2. Организовывать собственную деятельность, определять методы и способы выполнения профессиональных задач, оценивать их эффективность и качество.

ОК 3. Решать проблемы, оценивать риски и принимать решения в нестандартных ситуациях.

ОК 4. Осуществлять поиск, анализ и оценку информации, необходимой для постановки и решения профессиональных задач, профессионального и личностного развития.

ОК 5. Использовать информационно-коммуникативные технологии для совершенствования профессиональной деятельности.

ОК 6. Работать в коллективе и команде, обеспечивать ее сплочение, эффективно общаться с коллегами, руководством, потребителями.

ОК 7. Ставить цели, мотивировать деятельность подчиненных организовывать и контролировать их работу с принятием на себя ответственности за результат выполнения заданий.

ОК 8. Самостоятельно определять задачи профессионального и личностного развития, заниматься самообразованием, осознанна планировать повышение квалификации.

ОК 9. Быть готовым к смене технологий в профессиональной деятельности.

ПК 1.1. Организовывать подготовку мяса и приготовление полуфабрикатов для сложной кулинарной продукции.

ПК 1.2. Организовывать подготовку рыбы и приготовление полуфабрикатов для сложной кулинарной продукции.

ПК 1.3. Организовывать подготовку домашней птицы для приготовления сложной кулинарной продукции.

ПК 2.1. Организовывать и проводить приготовление канапе, легких и сложных холодных закусок.

ПК 2.2. Организовывать и проводить приготовление сложных холодных блюд из рыбы, мяса и сельскохозяйственной (домашней) птицы.

ПК 2.3. Организовывать и проводить приготовление сложных холодных соусов.

ПК 3.1. Организовывать и проводить приготовление сложных супов.

ПК 3.2. Организовывать и проводить приготовление сложных горячих соусов.

ПК 3.3. Организовывать и проводить приготовление сложных блюд из овощей, грибов и сыра.

ПК 3.4. Организовывать и проводить приготовление сложных блюд из рыбы, мяса и сельскохозяйственной (домашней) птицы.

ПК 4.1. Организовывать и проводить приготовление сдобных хлебобулочных изделий и праздничного хлеба.

ПК 4.2. Организовывать и проводить приготовление сложных мучных кондитерских

изделий и праздничных тортов.

ПК 4.3. Организовывать и проводить приготовление мелкоштучных кондитерских изделий.

ПК 4.4. Организовывать и проводить приготовление сложных отделочных полуфабрикатов, использовать их в оформлении.

ПК 5.1. Организовывать и проводить приготовление сложных холодных десертов.

ПК 5.2. Организовывать и проводить приготовление сложных горячих десертов.

5.2.6. Организация работы структурного подразделения.

ПК 6.1. Участвовать в планировании основных показателей производства.

ПК 6.2. Планировать выполнение работ исполнителями.

ПК 6.3. Организовывать работу трудового коллектива.

ПК 6.4. Контролировать ход и оценивать результаты выполнения работ исполнителями.

ПК 6.5. Вести утвержденную учетно-отчетную документацию.

Рабочая программа дисциплины ориентирована на достижение следующих целей:

- **освоение** базовых знаний об аппаратной и программной реализации компьютера, о возможностях компьютера для обработки различного вида информации с помощью современных ИКТ, о возможностях компьютерных сетей ;
- **овладение** умениями применять полученные знания для использования в учебной и профессиональной деятельности;
- **развитие** познавательных интересов, интеллектуальных, и творческих способностей, путем освоения и использования средств ИКТ при изучении различных учебных дисциплин;
- **воспитание** ответственного отношения и соблюдения этических и правовых норм информационной деятельности;
- **применение** опыта использования информационных технологий в коллективной учебной и познавательной деятельности.

В результате освоения дисциплины обучающийся должен

**уметь:**

- использовать технологии сбора, размещения, хранения, накопления, преобразования и передачи данных в профессионально ориентированных информационных системах;
- использовать в профессиональной деятельности различные виды программного обеспечения, в том числе специального;
- применять компьютерные и телекоммуникационные средства;
- *использовать в профессиональной деятельности различные виды специального программного обеспечения: системы управления базами данных для работы с базой данных в профессиональной деятельности, профессиональные программы* «*Мастер-ТТК» и «Мастер-кондитер», электронные таблицы для решения задач по составлению оптимального плана, программы для рекламирования продукции;*
- *выполнять сканирование документов.*

### **знать/понимать:**

- основные понятия автоматизированной обработки информации;
- общий состав и структуру персональных электронно-вычислительных машин и вычислительных систем;
- состав, функции и возможности использования информационных и телекоммуникационных технологий в профессиональной деятельности;
- методы и средства сбора, обработки, хранения, передачи и накопления информации;
- базовые системные программные продукты и пакеты прикладных программ в области профессиональной деятельности;
- основные методы и приемы обеспечения информационной безопасности;
- *состав, функции и возможности использования информационных и телекоммуникационных технологий в профессиональной деятельности: системы управления базами данных для работы с базой данных в профессиональной деятельности, профессиональные программы «Мастер-кондитер» и «Мастер-технолог»,*

*электронные таблицы для решения задач по составлению оптимального плана, программы для рекламирования продукции, возможностей Интернета для эффективного поиска информации, для электронной коммерции;*

- *методы и средства сканирования информации.*

**использовать приобретенные знания и умения в практической деятельности и повседневной жизни для:**

- − эффективной организации индивидуального информационного пространства;
- − автоматизации коммуникационной деятельности;
- − эффективного применения информационных образовательных ресурсов в учебной и будущей профессиональной деятельности

## **1.4 Количество часов на освоение рабочей программы дисциплины:**

максимальной учебной нагрузки обучающегося 123 часа, в том числе: обязательной аудиторной учебной нагрузки обучающегося 82 часов;

самостоятельной работы обучающегося 41 час

# **2 СТРУКТУРА И СОДЕРЖАНИЕ УЧЕБНОЙ ДИСЦИПЛИНЫ**

# **2.1 Объем учебной дисциплины и виды учебной работы**

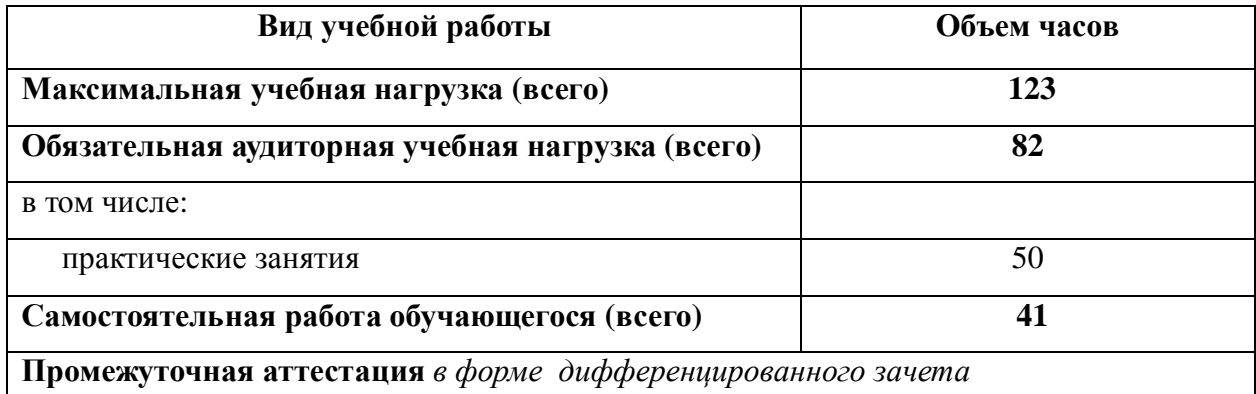

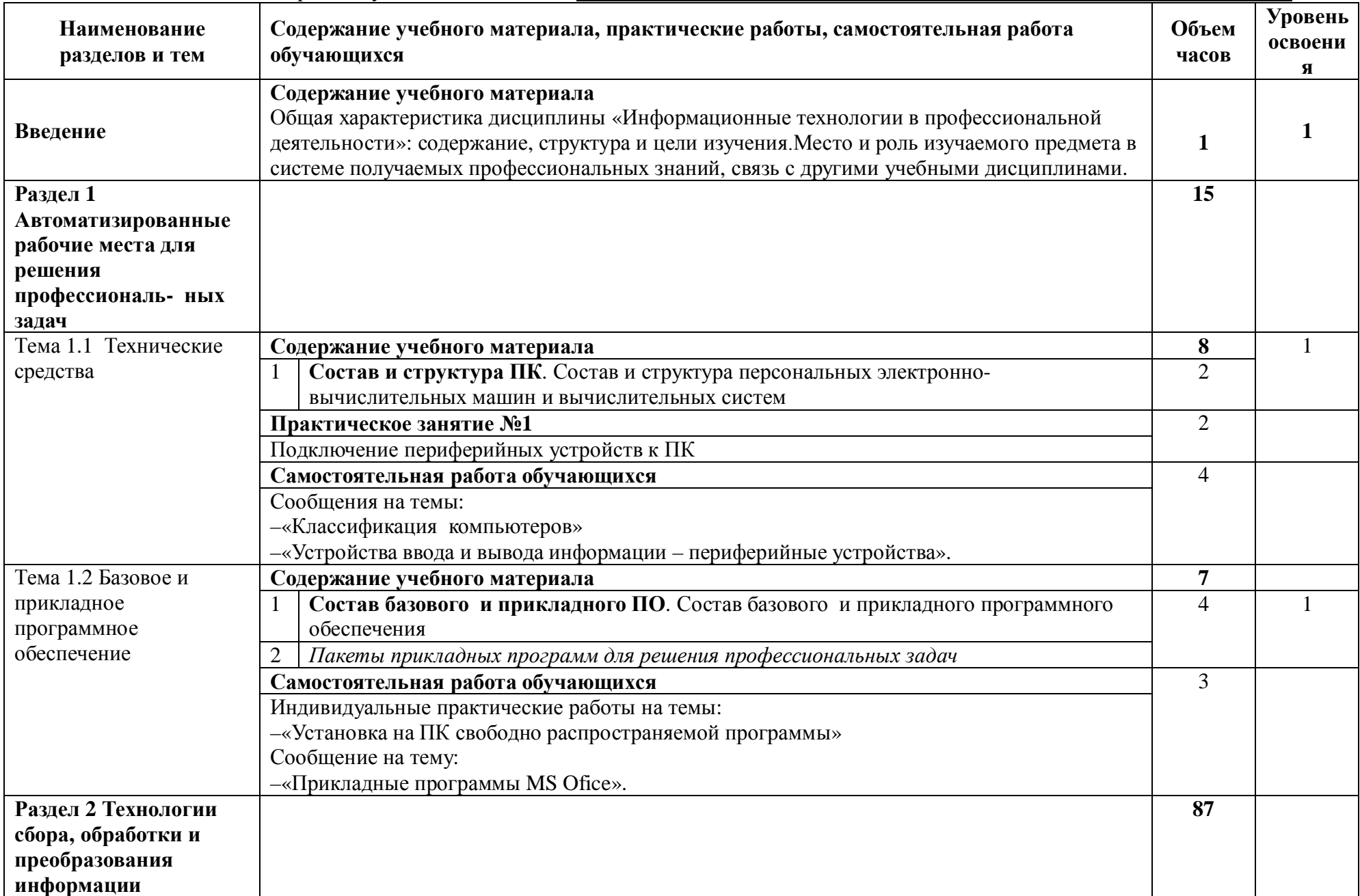

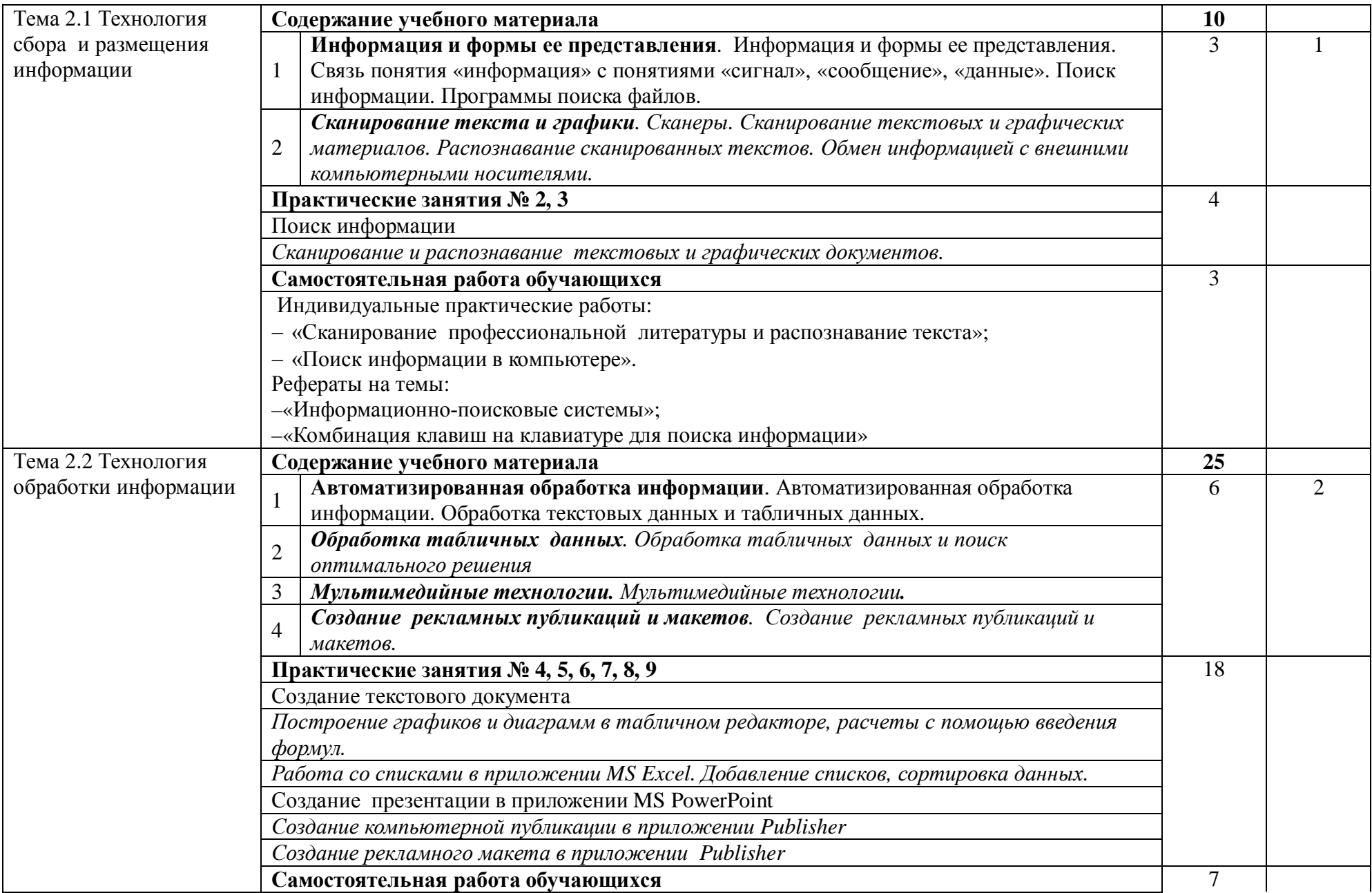

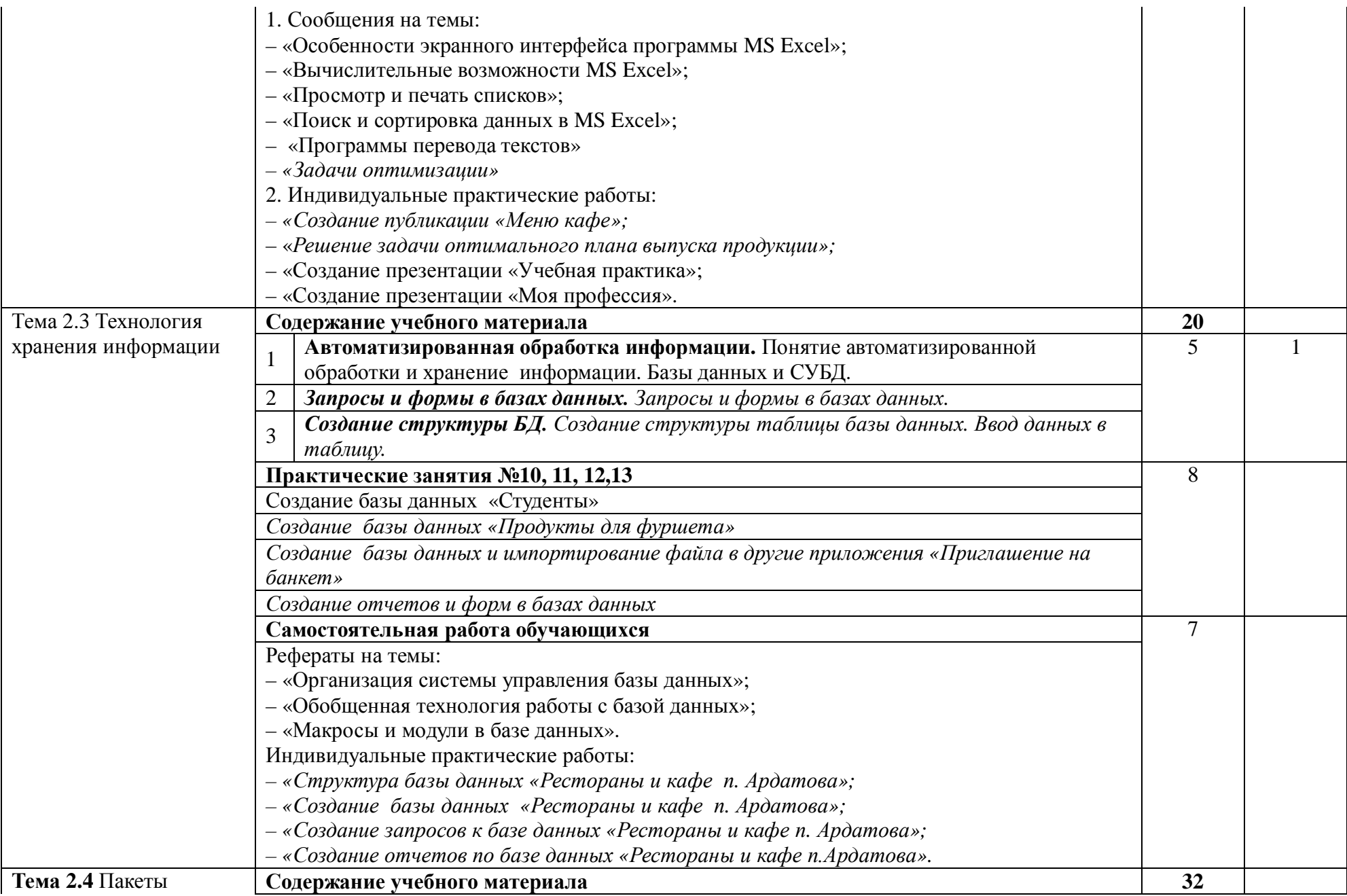

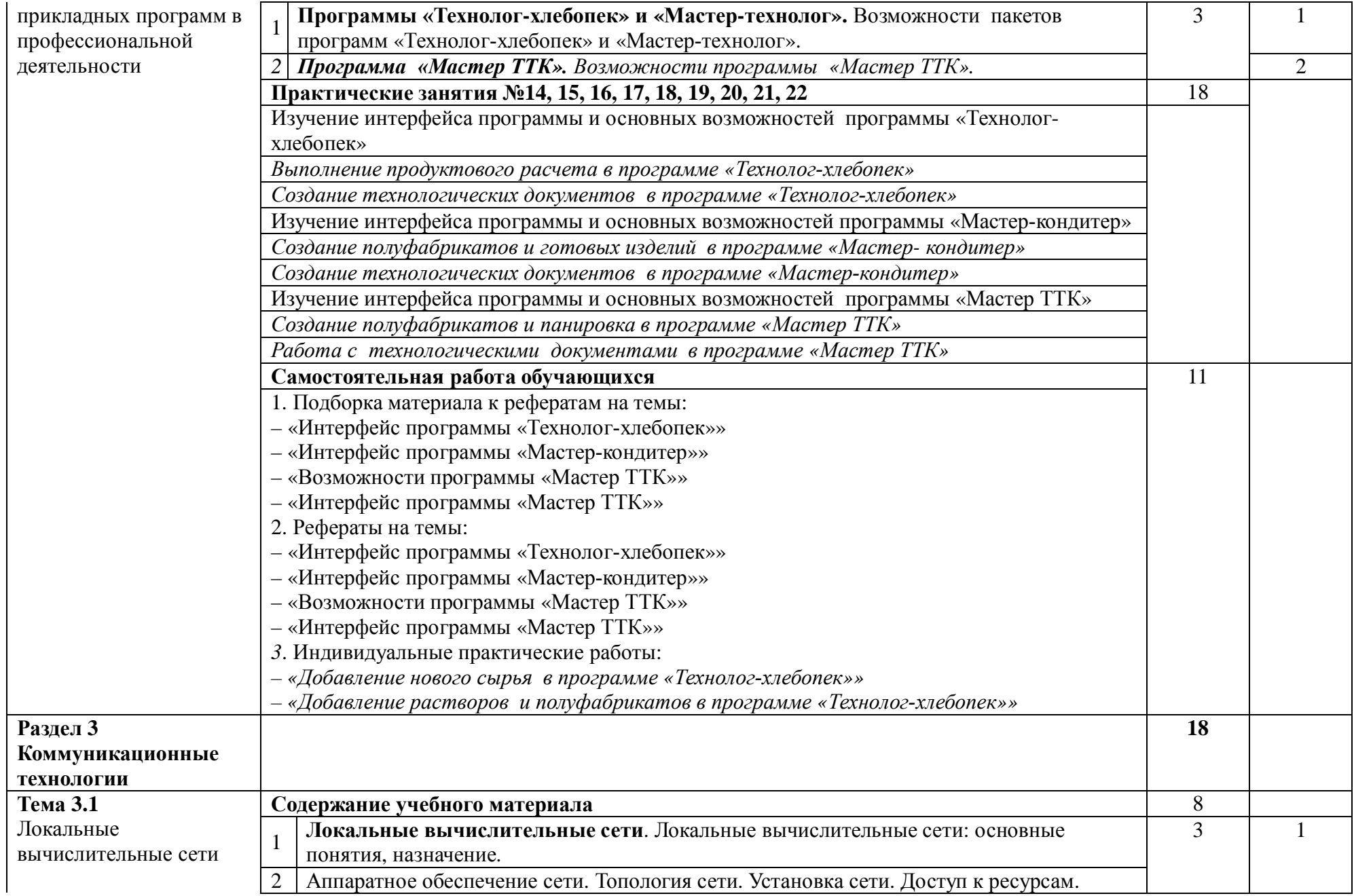

![](_page_11_Picture_150.jpeg)

# 3 **УСЛОВИЯ РЕАЛИЗАЦИИ ПРОГРАММЫ ДИСЦИПЛИНЫ**

## **3.1 Требования к минимальному материально-техническому обеспечению**

Реализация образовательной программы предполагает наличие кабинета «Информационных технологий в профессиональной деятельности». Оборудование учебного кабинета и рабочих мест:

- пакет офисных программ на базе операционной системы MS Windows XP;

- сетевое оборудование с выходом в Интернет;
- демонстрационной оборудование (мультимедиа проектор, интерактивная доска);
- комплект учебно-методической документации;
- наглядные пособия (плакаты, схемы).

## 3.2 **Информационное обеспечение обучения**

### 1 *Основные источники:*

1.[Информационные технологии в профессиональной деятельности Михеева](https://nashol.com/2018031099445/informacionnie-tehnologii-v-professionalnoi-deyatelnosti-miheeva-e-v-2016.html) Е.В [2016](https://nashol.com/2018031099445/informacionnie-tehnologii-v-professionalnoi-deyatelnosti-miheeva-e-v-2016.html) г.

[https://nashol.com/2018031099446/praktikum-po-informacionnim-tehnologiyam-v](https://nashol.com/2018031099446/praktikum-po-informacionnim-tehnologiyam-v-professionalnoi-deyatelnosti-miheeva-e-v-2015.html)[professionalnoi-deyatelnosti-miheeva-e-v-2015.html](https://nashol.com/2018031099446/praktikum-po-informacionnim-tehnologiyam-v-professionalnoi-deyatelnosti-miheeva-e-v-2015.html)

2.Информационные технологии в профессиональной деятельности. Учебное пособие, Н.В. Максимов, Т.Л. Патрыка, И.И. Попов, Москва, издательство «Форум», 2012 <http://znanium.com/catalog/product/>

### **Дополнительные источники:**

1.Учебное пособие. Информационные технологии в сфере торговли и коммерции.

Н.А.Коробов, Изд-во «Академия», Москва, 2014

**2.**Учебник ,[Информационные технологии в профессиональной деятельности](https://nashol.com/2018031099445/informacionnie-tehnologii-v-professionalnoi-deyatelnosti-miheeva-e-v-2016.html), Михеева Е.В , изд-во «[Академия](https://nashol.com/2018031099445/informacionnie-tehnologii-v-professionalnoi-deyatelnosti-miheeva-e-v-2016.html)», Москва.2012

2. Грабауров В.А. Информационные технологии для менеджеров. М.: 2012 http://znanium.com/catalog/product/

## *Интернет-ресурсы:*

Электронный ресурс: Российское образование. Федеральный портал. Форма доступа: http:// [www.edu.ru/fasi.](http://www.edu.ru/fasi)

 «Информатика в профессиональной деятельности» интернет-учебник <http://www.alleng.ru/edu/comp4.htm>

# **4 КОНТРОЛЬ И ОЦЕНКА РЕЗУЛЬТАТОВ ОСВОЕНИЯ ДИСЦИПЛИНЫ**

![](_page_13_Picture_374.jpeg)

![](_page_14_Picture_122.jpeg)